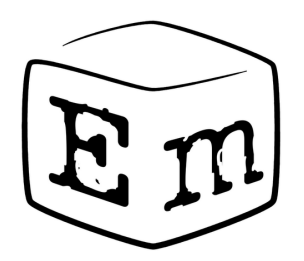

# **Методы взаимодействия прикладного приложения и ядра ОС**

#### Курсовая работа

Научный руководитель Эльдар Абусалимов асп. каф. Системного Программирования

Докладчик Антон Булычев студент 344 гр.

# **Проблемная область**

Взаимодействие приложения с ядром

- Быстродействие
- Безопасность

### **Постановка задачи**

- Рассмотреть и реализовать возможные способы взаимодействия приложения и ядра ОС
- Сравнить их быстродействие

## **Исполнение в режиме пользователя**

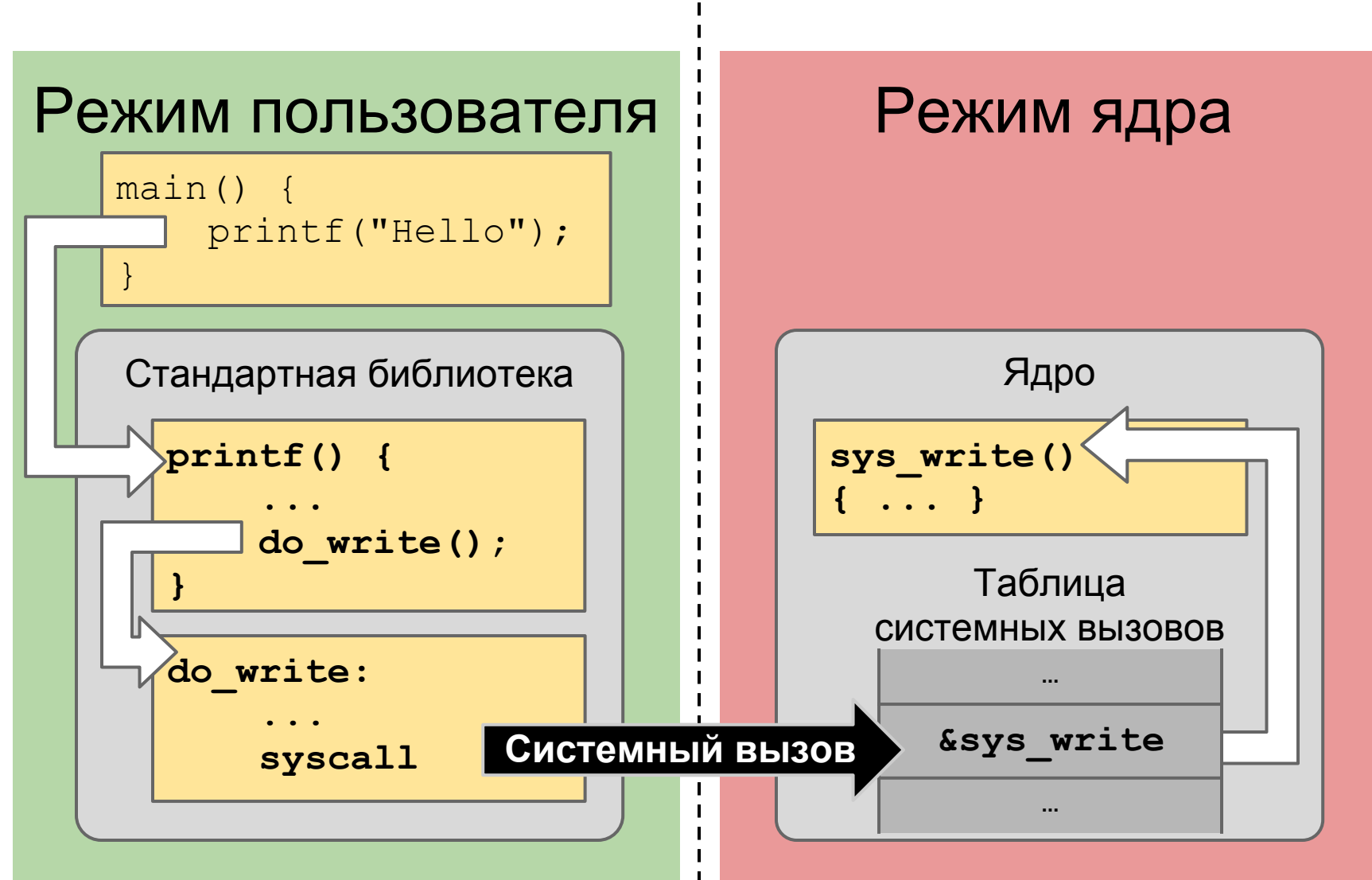

### **Исполнение в режиме ядра**

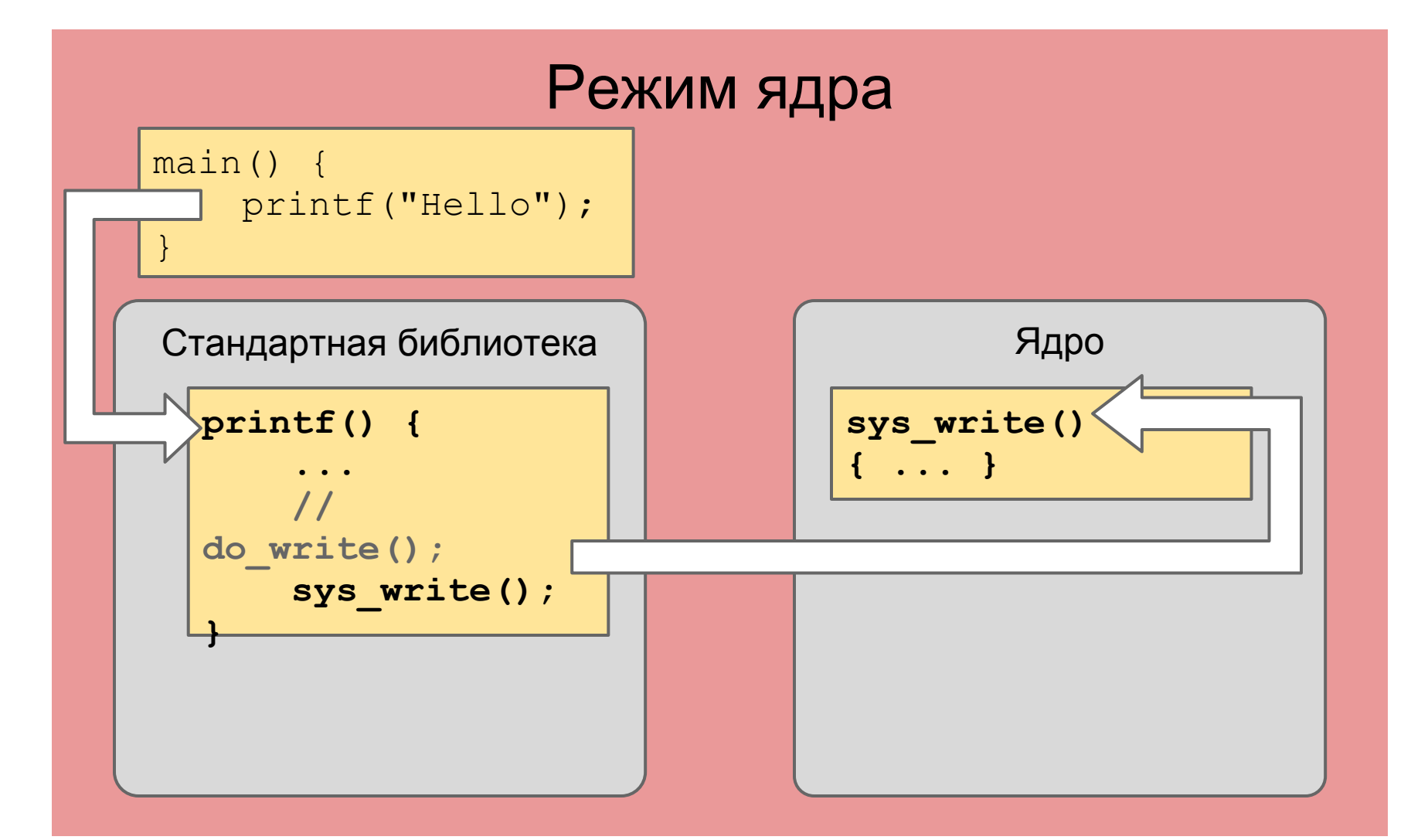

## **Реализация**

Исполнение в режиме пользователя:

• Перенесена библиотека Newlib

Исполнение в режиме ядра:

● Использована внутренняя стандартная библиотека ядра Embox

# **Измерения**

Использовался TSC (Time Stamp Counter)

• Измерение времени в тактах

Затраты на вызов пустой функции:

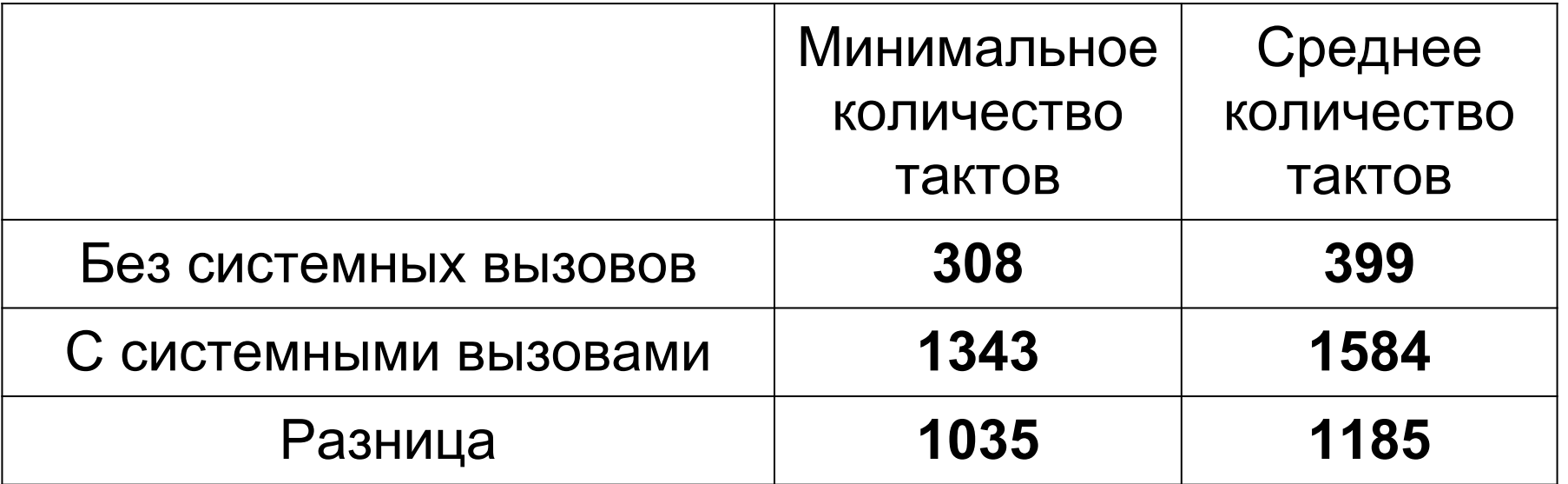

## **Результаты**

- Добавлено взаимодействие приложения с ядром ОС через системные вызовы
- Реализована возможность выбирать тип взаимодействия
- Произведены замеры вызова пустой функции на платформе x86:
	- через системные вызовы
	- напрямую

# **Контакты**

#### Антон Булычев **iantonishko@gmail.com**

#### Список рассылки **embox-sp@googlegroups.com**

Проект Embox

**http://code.google.com/p/embox**